## **E MitzvahorGANIZER**

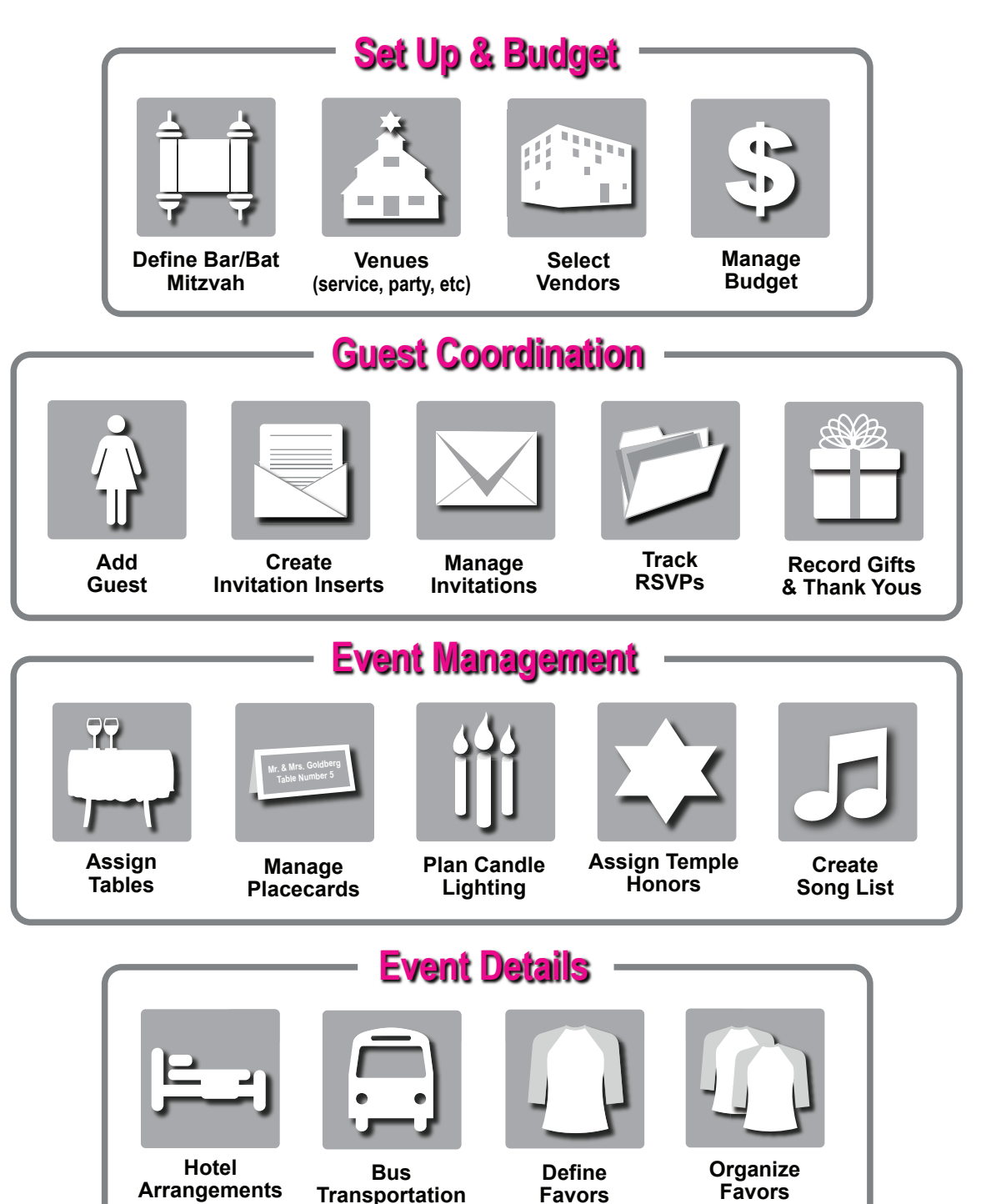